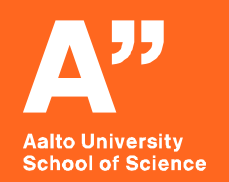

# *Data Envelopment Analysis (DEA) methods with focus on CCR-DEA*

*Mikko Rosenberg* Presentation *13 5.11.2021*

> MS-E2191 Graduate Seminar on Operations Research Fall 2021

*The document can be stored and made available to the public on the open internet pages of Aalto University. All other rights are reserved.*

### **Contents**

- **1. Introduction**
- **2. CCR-model**
- **3. Duality**
- **4. Conclusions**

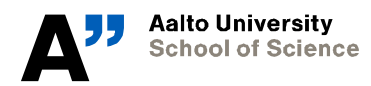

## **Data Envelopment Analysis (DEA)**

- **Measure efficiency/productivity of decision making units DMUs**
	- Inputs: Number of employers, working hours, raw materials etc.
	- Outputs: monetary profit, products etc.
	- Efficiency:  $\frac{\text{Output}}{\text{Input}}$ Input
- **Input and output weights directly from data**
- **Mathematical programming**

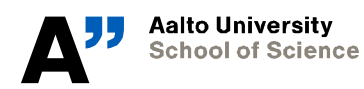

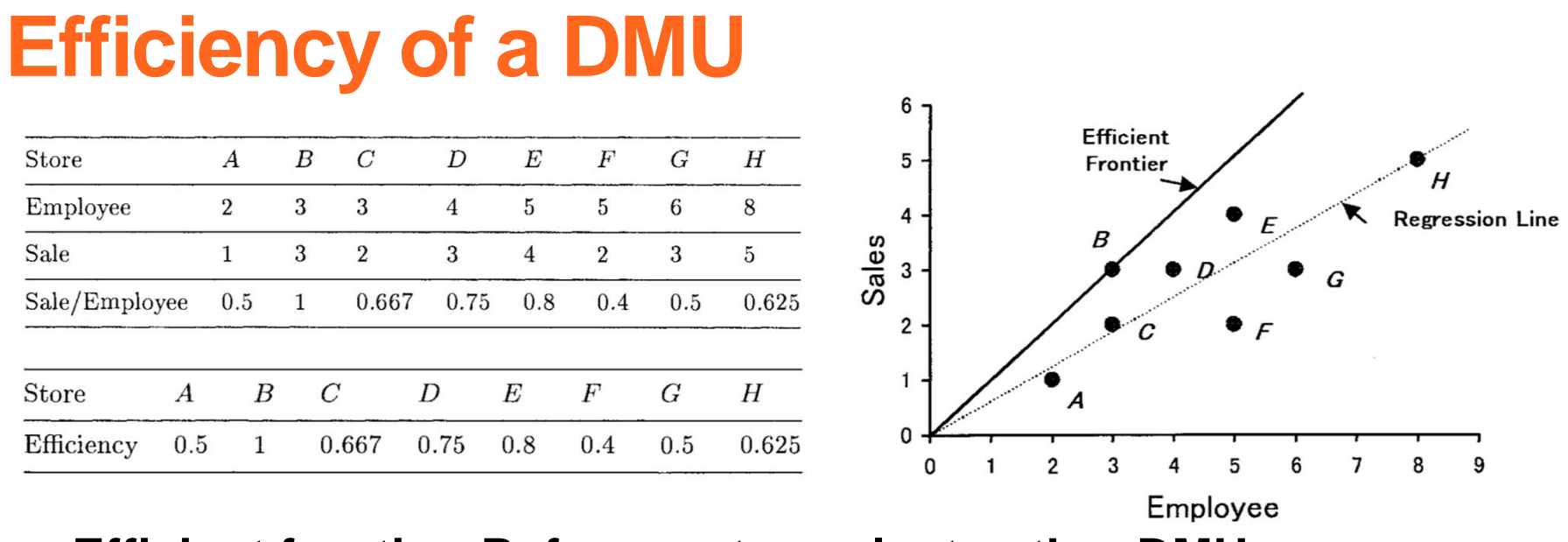

• **Efficient frontier: Reference to evaluate other DMUs**

$$
Efficiency of DMU j = 0 \leq \frac{Sales/Employee\ of\ j}{Sales/Employee\ of\ B} \leq 1
$$

• **Units invariance**

Source: Introduction to Data Envelopment Analysis and Its Uses - With DEA-Solver Software and References, Cooper, W. W., Seiford, L. M., Tone, K, 2006

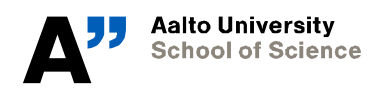

*5.11.2021* 4

## **Example: Two inputs**

### • **Efficient frontier**

- Connects all efficient points
- Reference for efficiency
- Efficiency of A:  $\frac{OP}{OA}$ 0A
- **Production possibility set**
- **Reference set**
	- Determines the inefficiency of a given DMU
	- For A: {D,E}, For D: {D}

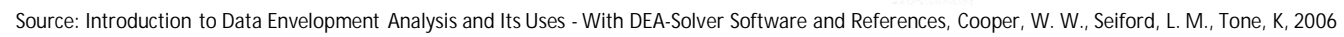

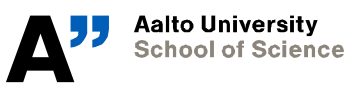

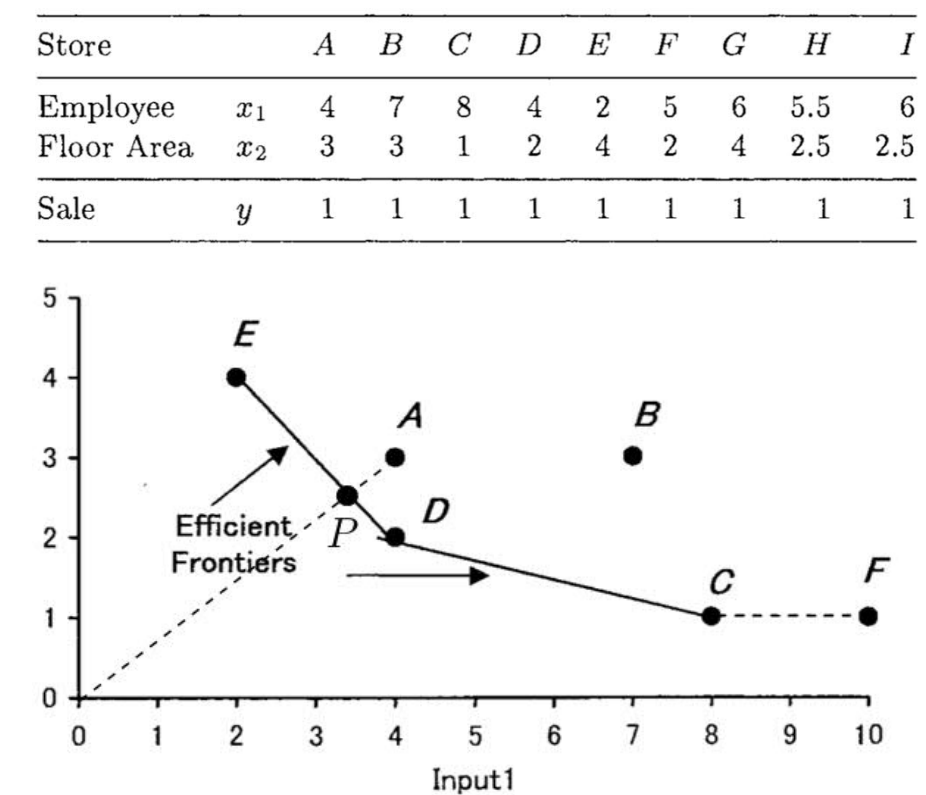

*5.11.2021* 5

### **Inputs and outputs**

- **Assume: number of DMUs**
	- Denoted as DMU $_j$  for  $j = 1, ..., n$
- **Each DMU has inputs and outputs**

• Input data 
$$
X \in R_{>0}^{(m \times n)}
$$
:  
\n• Output data  $Y \in R_{>0}^{(s \times n)}$ :  
\n• Output data  $Y \in R_{>0}^{(s \times n)}$ :  
\n
$$
Y = \begin{pmatrix} y_{11} & \cdots & y_{1n} \\ \vdots & \ddots & \vdots \\ y_{s1} & \cdots & y_{sn} \end{pmatrix}
$$

• **Smaller inputs and higher outputs are preferred**

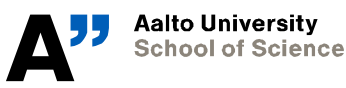

*5.11.2021* 6

## **Partial and total efficiency**

- **Benefits of total efficiency (simple fraction)**
- **How to obtain it?**
- Non-negative weights for inputs  $\boldsymbol{v} = (v_1, ..., v_m)^T$  and outputs  $\boldsymbol{u} = (u_1, \dots, u_{\rm s})^T$ 
	- Virtual input  $\sum_{i=1}^m v_i x_{io}$
	- Virtual output  $\sum_{r=1}^{s} u_r y_{ro}$

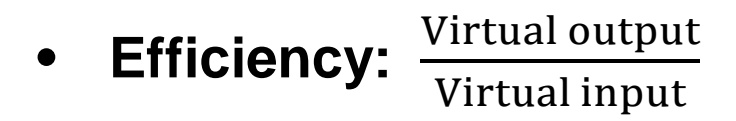

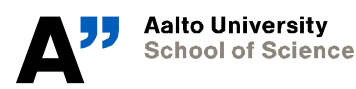

*5.11.2021* 7

# **CCR model – fractional problem ()**

• **Idea: Find best possible weights and for each DMU relative to all other DMUs.**

• **Maximize the efficiency**  $\theta = \frac{\sum_{r=1}^{S} u_r y_{ro}}{\sum_{r=1}^{S} u_r y_{ro}}$ **of while**

 $\sum_{i=1}^m v_i x_{io}$ **assigning the same weights to all DMUs.**

**Fractional problem for :**

$$
\max_{v,u} \quad \theta = \frac{\sum_{r=1}^{s} u_r y_{ro}}{\sum_{i=1}^{m} v_i x_{io}}
$$
\n
$$
\text{s.t.:} \quad \frac{\sum_{r=1}^{s} u_r y_{rj}}{\sum_{i=1}^{m} v_i x_{ij}} \le 1 \; ; \quad j = 1,..,n
$$
\n
$$
v_1,..., v_m \ge 0
$$
\n
$$
u_1,..., u_s \ge 0
$$

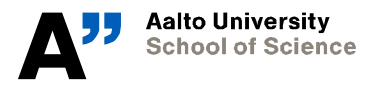

*5.11.2021* 8

## **CCR model – linear problem ()**

$$
\max_{v,u} \quad \theta = \frac{\sum_{r=1}^{s} u_r y_{ro}}{\sum_{i=1}^{m} v_i x_{io}} \quad \max_{u,v} \quad \theta = \sum_{r=1}^{s} u_r y_{ro}
$$
\n
$$
\text{s.t.: } \frac{\sum_{r=1}^{s} u_r y_{rj}}{\sum_{i=1}^{m} v_i x_{ij}} \le 1 \; ; \quad j = 1, ..., n \quad \text{s.t.: } \sum_{i=1}^{m} v_i x_{io} = 1
$$
\n
$$
u_1, ..., u_s \ge 0 \quad \sum_{r=1}^{s} u_r y_{sj} \le \sum_{i=1}^{m} v_i x_{ij} \; ; \quad j = 1, ..., n
$$

#### • **Advantages of LP over FP:**

- Can be solved with the simplex method
- Existence of a dual problem

**Aalto University School of Science**   $v_1, ..., v_m \geq 0$  $u_1, ..., u_s > 0$ 

# LP<sub>o</sub> - CCR-efficiency

- Solving  $\mathbf{LP}_o$  gives the optimal values  $\boldsymbol{\theta}^*,\,\boldsymbol{v}^*$  and  $\boldsymbol{u}^*.$
- **How to interpret these results?**

### **CCR-Efficiency**

### **Definition: is CCR-efficient if both**

- $\theta^* = 1$
- Exists at least one optimal  $(v^*, u^*)$  for which  $v^* > 0$  and  $u^* > 0$
- What if  $v^* = 0$  and/or  $u^* = 0$ ?

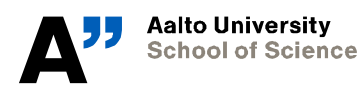

*5.11.2021* 10

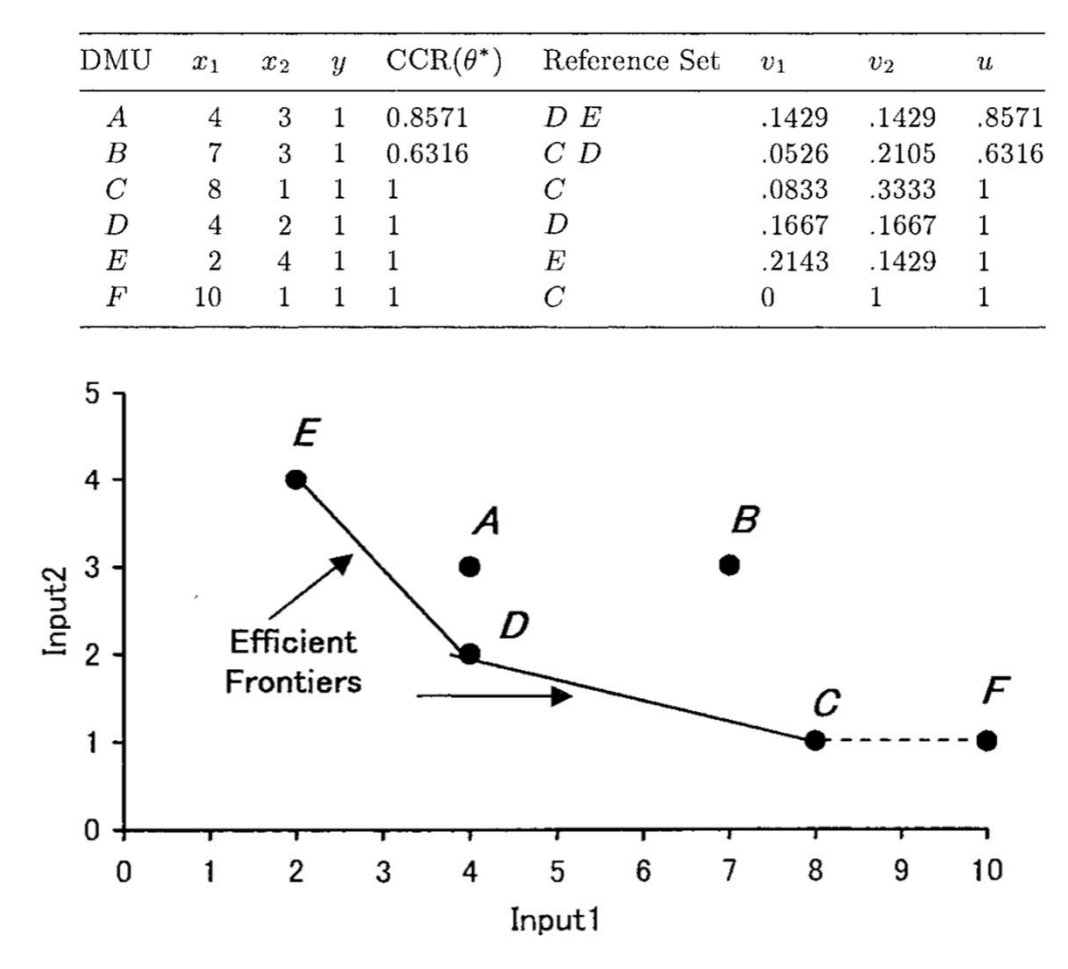

Source: Introduction to Data Envelopment Analysis and Its Uses - With DEA-Solver Software and References, Cooper, W. W., Seiford, L. M., Tone, K, 2006

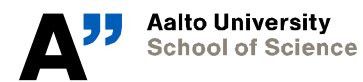

*5.11.2021* 11

# **Dual problem (DLP<sub>o</sub>) of LP<sub>o</sub>**

$$
\begin{aligned}\n(\text{LP}_o): \quad & \max_{\boldsymbol{v}, \boldsymbol{u}} \quad \boldsymbol{u}^\mathsf{T} \boldsymbol{y}_o \\
\text{s.t.:} \quad & \boldsymbol{v}^\mathsf{T} \boldsymbol{x}_o = 1 \\
 & - \boldsymbol{v}^\mathsf{T} X + \boldsymbol{u}^\mathsf{T} Y \leq \boldsymbol{0} \\
 & \boldsymbol{v} \geq \boldsymbol{0} \\
 & \boldsymbol{u} \geq \boldsymbol{0}\n\end{aligned}
$$
\n
$$
\begin{aligned}\n(\text{DLP}_o): \quad & \min_{\theta \in \mathbb{R}, \lambda \in \mathbb{R}^n} \quad \theta \\
\text{s.t.:} \quad & \theta \boldsymbol{x}_o - X \boldsymbol{\lambda} \geq \boldsymbol{0} \\
 & \text{Y} \boldsymbol{\lambda} \geq \boldsymbol{y}_o \\
 & \boldsymbol{\lambda} \geq \boldsymbol{0}\n\end{aligned}
$$

### **Strong duality theorem: Optimal objective value is same for the primal and the dual problem.**

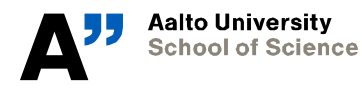

*5.11.2021* 12

*MS-E2191 Graduate Seminar on Operations Research: "Decision-Making under Uncertainty*

### **Input excesses and output shortfalls**

• **Excesses of the inputs** <sup>−</sup> ∈ **and shortfalls of the outputs**  $\boldsymbol{s}^+ \in \boldsymbol{R}^{\text{s}}$  are defined as

$$
s^- = \theta x_o - X\lambda
$$

$$
s^+ = Y\lambda - y_o
$$

• **Slack vectors of the inequalities in the**

$$
\theta \boldsymbol{x}_o - X \boldsymbol{\lambda} \ge \boldsymbol{0} Y \boldsymbol{\lambda} \ge \boldsymbol{y}_o
$$

• **Must be non-negative for a feasible solution**

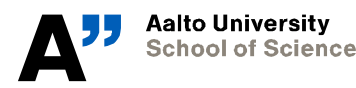

*5.11.2021* 13

## **Two phase LP problem**

- Phase I: Solve  $\mathbf{DLP}_o$  and use  $\theta^*$  in next phase
- **Phase II: maximize input excesses and output shortfalls**
	- $\bullet$   $\epsilon^T$  are vectors of ones
	- Solution gives  $\lambda^*$ , s<sup>-</sup> and s<sup>+</sup>
	- Zero-slack if  $s^- = s^+ = 0$

$$
\max_{\mathbf{\lambda}, \mathbf{s}^-, \mathbf{s}^+} \quad \omega = \mathbf{e}^\intercal \mathbf{s}^- + \mathbf{e}^\intercal \mathbf{s}^+ \\ \text{s.t.:} \quad \mathbf{s}^- = \theta^* \mathbf{x}_o - X\boldsymbol{\lambda} \\ \mathbf{s}^+ = Y\boldsymbol{\lambda} - \mathbf{y}_o \\ \mathbf{\lambda}, \mathbf{s}^-, \mathbf{s}^+ \geq \mathbf{0}
$$

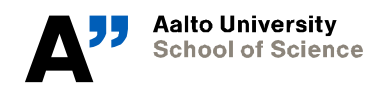

*5.11.2021* 14

# **CCR-efficiency revisited**

### **Previously**:

- **DMU<sub>o</sub>** is CCR-efficient if both
	- $\theta^* = 1$
	- Exists at least one optimal  $(v^*, u^*)$  for which  $v^* > 0$  and  $u^* > 0$

#### **Now:**

- **is CCR-efficient if both**
	- $\theta^* = 1$
	- All slacks are zero (zero-slack solution)

### **Both definitions are equivalent**

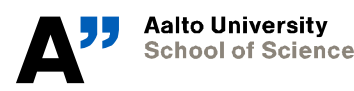

### **Reference sets**

- **Solving phase II gives** ∗
- **Reference set of is given by**

 $E_o = \{j | \lambda_i^* > 0\}$   $(j = 1, ..., n)$ 

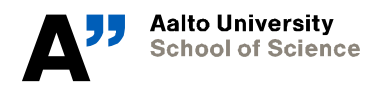

*5.11.2021* 16

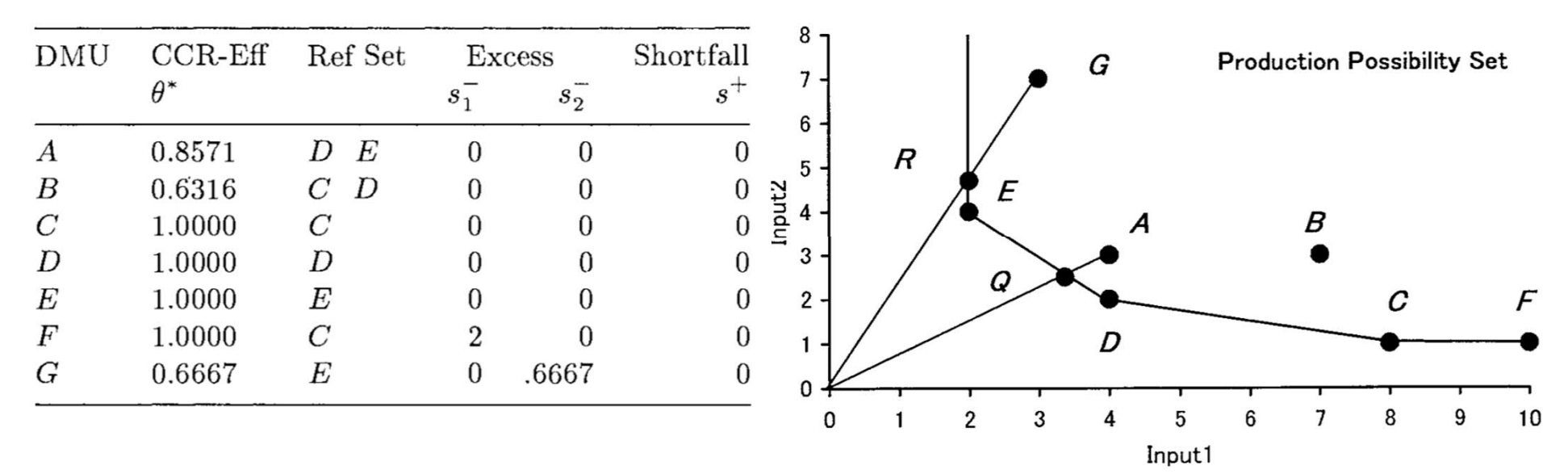

```
A: 
∗ = [0, 0, 0, 0.71, 0.29, 0, 0]
C: 
∗ = [0, 0, 1, 0, 0, 0, 0]
F: 
∗ = [0, 0, 1, 0, 0, 0, 0]
```
Source: Introduction to Data Envelopment Analysis and Its Uses - With DEA-Solver Software and References, Cooper, W. W., Seiford, L. M., Tone, K, 2006

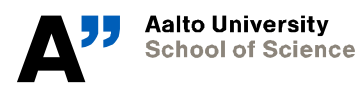

*5.11.2021* 17

# **Advantages of using**

- **Linear programming problem grows in powers of number of constraints**
- $\mathbf{LP}_o$  has *n* constraints
- **DLP**<sub>o</sub> has  $(m + s)$  constraints
- **is computationally better if the number of DMUs is larger than sum of inputs and outputsand**
- **Solution interpretation**

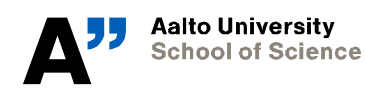

### **References**

- **1. Cooper, W. W., Seiford, L. M., Tone, K., 2006: Introduction to Data Envelopment Analysis and Its Uses - With DEA-Solver Software and References, Springer Science+Business Media, New York.**
- **2. Charnes, A., Cooper, W. W., Rhodes, E., 1978: Measuring the efficiency of decision making units, European Journal of Operational Research 2/6, s. 429-444.**

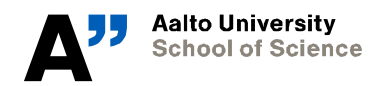

# **Homework (1/3)**

Consider the following six DMUs with two inputs  $x_1$  and  $x_2$  and an output  $y$ . The optimal values  $\boldsymbol{\theta}^*,$   $\boldsymbol{\lambda}^*,$   $s^-$  and  $s^+$  are solved **using the two phase linear problem (slide 14).**

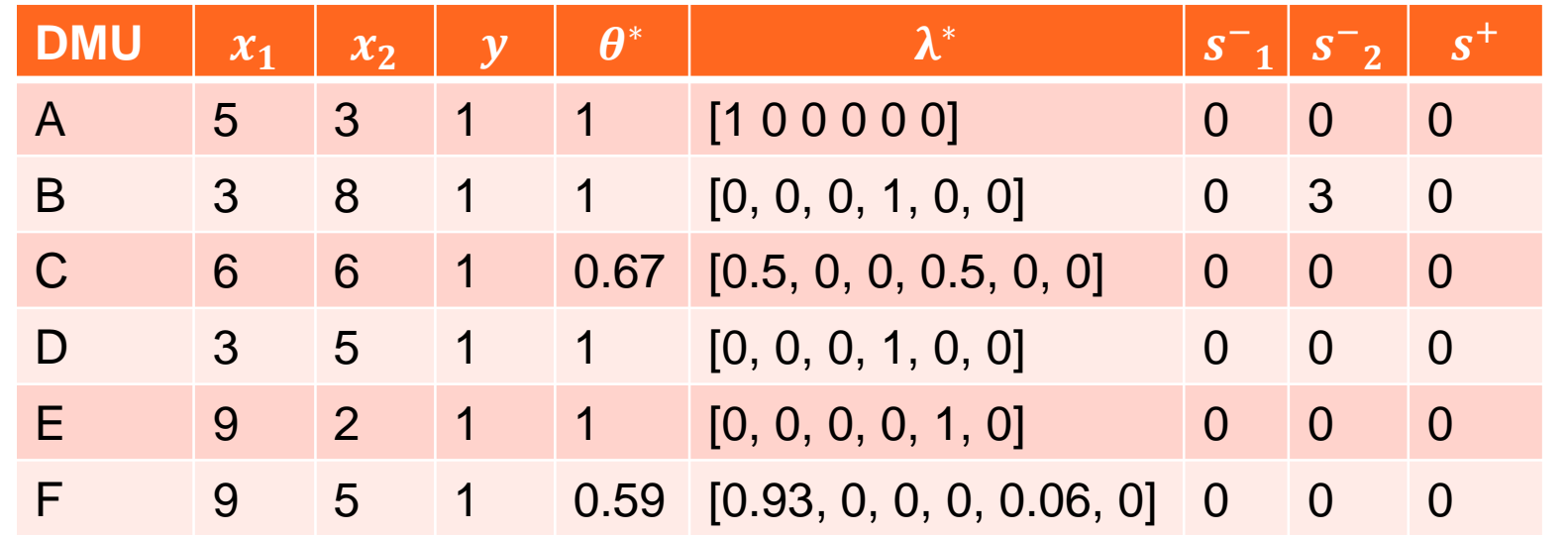

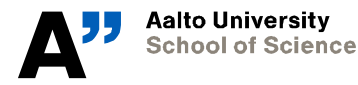

*5.11.2021*  $20$ 

## **Homework (2/3)**

### **1. Plot the DMUs using the inputs (see slide 17) and answer the following questions**

- a) Which DMUs are efficient and which inefficient? What is the efficient frontier of the problem (plot/describe)?
- b) What are the reference sets for DMUs A, C and F?
- 2. Based on the values of  $\theta^*, \lambda^*, s^-$  and  $s^+$  answer the following **questions. Justify your answers.**
	- a) Which DMUs are CCR-efficient and which CCR-inefficient?
	- b) What are the reference sets for DMUs A, B and C?

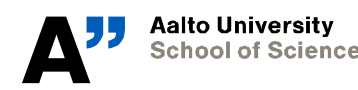

## **Homework (3/3)**

### **3.** How would you change the inputs  $x_1$  and  $x_2$  to

- a) make the alphabetically first ineficcient DMU efficient?
- b) make the alphabetically first CCR-inefficient DMU CCR-efficient?

Email answers to mikko.rosenberg@aalto.fi by 12.11. 9am.

Use preferably subject " MS-E2191 HW13".

You can ask any questions regarding the homework or materials via email or tg @rosenlew.

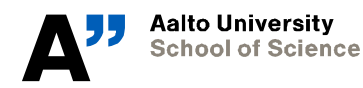